**Le traitement des données et la probabilité**

## **Fiche 5 : Évaluation de l'activité 2 Le traitement des données : Créer des pictogrammes**

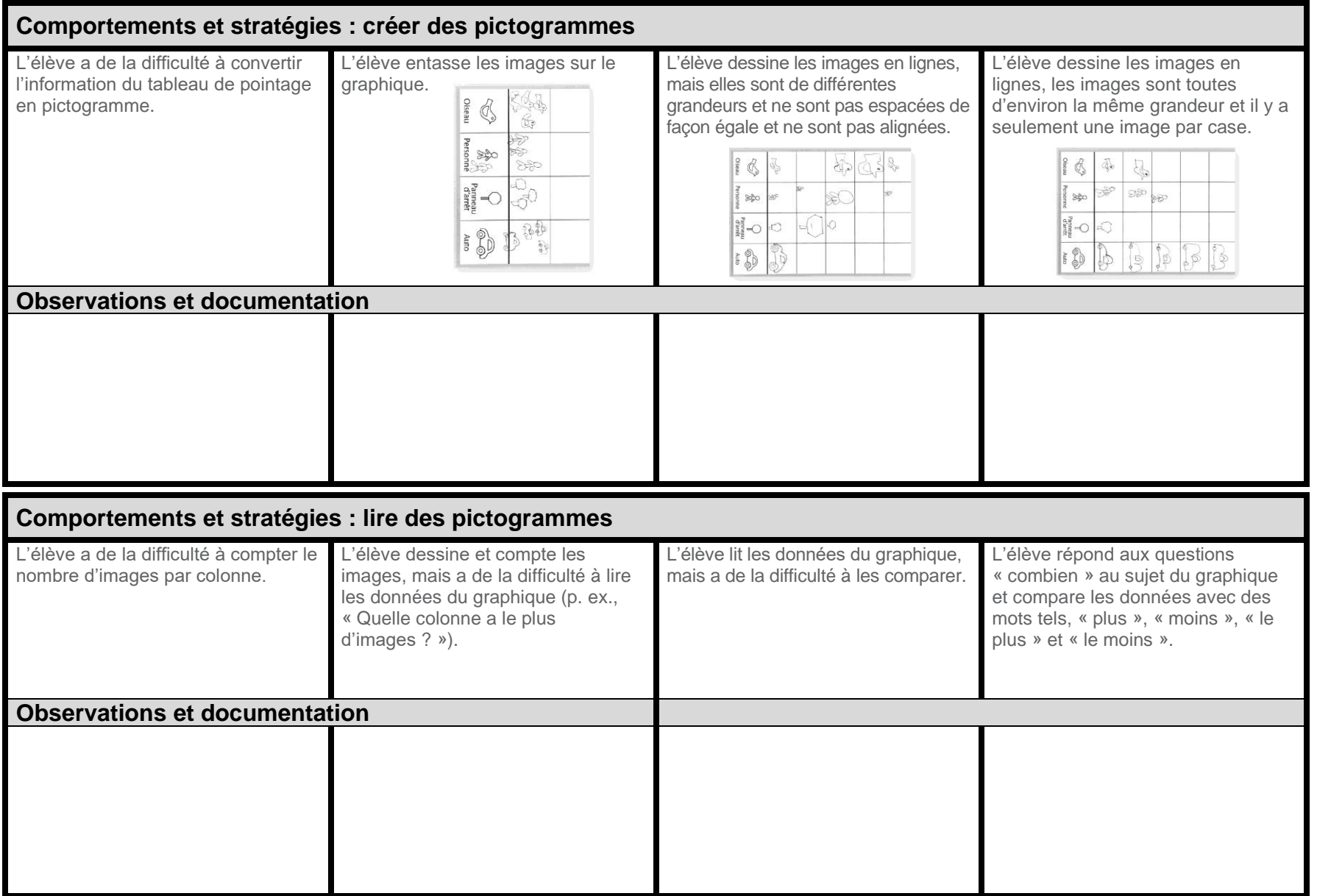

**Mathologie 1 Alberta** qu'aux écoles ayant effectué l'achat.<br>■ L'autorisation de reproduire ou de modifier cette page n'est accordée qu'aux écoles ayant effectué l'achat.<br>■ Copyright © 2023 Pearson Canada Inc. Cette page peut avoir été modifiée de sa forme initiale.